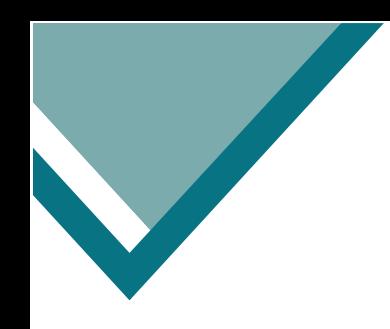

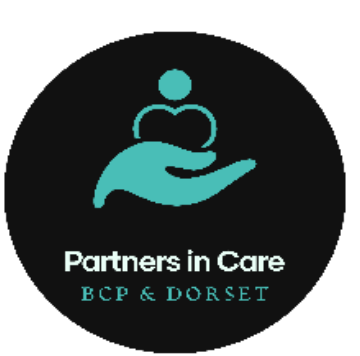

## NHSmail User Guide

How to open the shared NHS mailbox

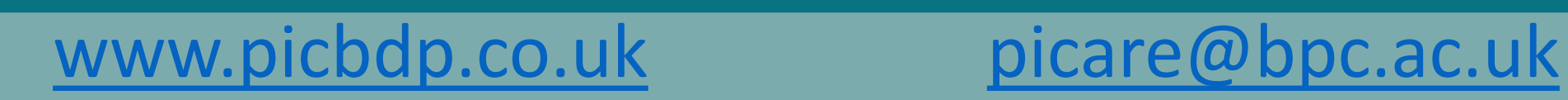

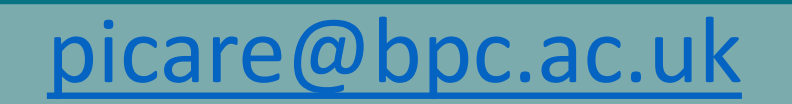

Your Care Home has been set up with a generic email address which looks like this care.v \*\*\*\* @nhs.net

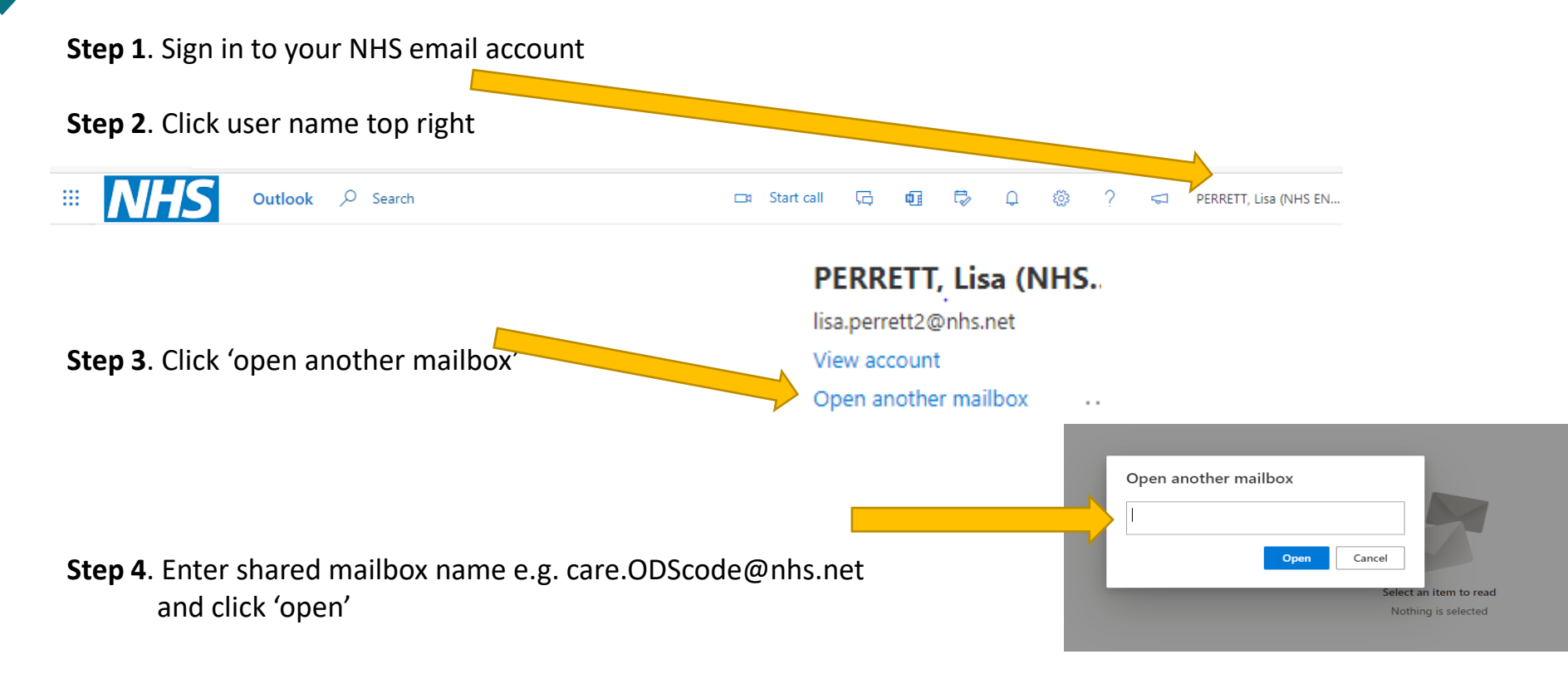

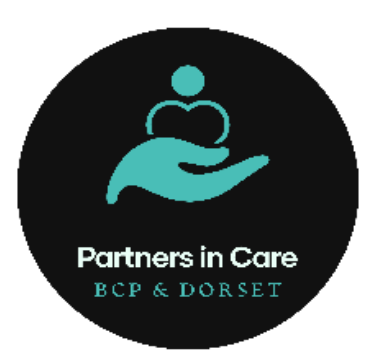

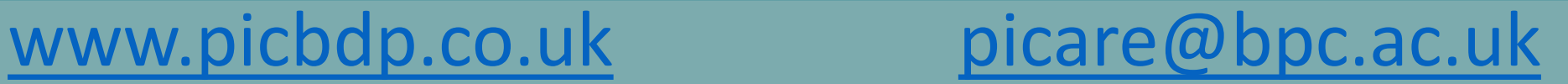